# **Technische Anforderungen für die fernwirktechnische Anbindung von EEA im Netzgebiet der BKW Energie AG**

Version: 1.3

Ersetzt Dokument V1.2 vom: 13.09.2022

# **1 Einleitung**

# **1.1 Allgemeines**

Die starke Zunahme der dezentralen Einspeisung in das Verteilnetz erfordert zunehmend Strategien zur Blindund Wirkleistungsregelung, um die Netzstabilität und die Netzgrenzwerteinhaltung in allen Fällen sicherzustellen. Ziel dabei ist, die Netzinfrastruktur kostenoptimiert an vermehrt dezentrale Einspeisung anzupassen sowie spannungsbedingte Abschaltungen von Energieerzeugungsanlagen (EEA) zu vermeiden. Dies wird erreicht, indem der Verteilnetzbetreiber (VNB) zumindest grössere EEA fernsteuern kann, wenn die Netzstabilität oder die Einhaltung des Netzgrenzwerte dies erfordern. Zu diesem Zweck werden in der Stromversorgungsverordnung (StromVV) die Installation und der Einsatz intelligenter Steuer- und Regelsysteme vorgesehen. Die Vorgaben der StromVV werden in den folgenden Branchendokumenten konkretisiert:

- Distribution Code Schweiz
- Netzanschluss für Energieerzeugungsanlagen
- Werkvorschriften CH
- Intelligente Steuer- und Regelsysteme für den Netzbetrieb

Im engeren Sinne ist der VNB berechtigt, in folgenden Fällen eine vorübergehende Begrenzung der Wirkleistungsabgabe, eine Steuerung der Blindleistungsabgabe oder eine Anlagenabschaltung zu verlangen bzw. vorzunehmen:

- Potenzielle Gefahr für den sicheren Systembetrieb
- Engpässe bzw. Gefahr von Überlastungen im Netz des VNBs
- Gefahr einer Inselnetzbildung
- Gefährdung der statischen oder der dynamischen Netzstabilität
- System gefährdender Frequenzanstieg
- Re-Synchronisation von Teilnetzen

Im Falle einer Fernsteuerung der EEA in den oben angeführten Fällen hat der Netzanschlussnehmer keinen Anspruch auf eine Entschädigung durch den VNB.

# **1.2 Geltungsbereich**

Die in diesem Dokument definierten Anforderungen gelten für Anschlüsse an das Netz des VNB sowie für Anschlüsse innerhalb Arealnetzen, die an das Netz des VNB angeschlossen sind und betreffen alle EEA mit einer installierten Gesamtleistung von mehr als 500 kW. Die Gesamtleistung bezieht sich auf die Summe der installierten Leistung aller Energieerzeugungseinheiten mit einem Inbetriebnahmedatum ab 01.01.2021. Bei EEA, die aus Energieerzeugungseinheiten unterschiedlicher Art bestehen (z.B. Wasserkraftwerk und Photovoltaikanlage) darf in Abstimmung mit dem VNB auf die fernwirktechnische Anbindung der Erzeugungseinheiten einer bestimmten Art (z.B. Photovoltaikanlage) verzichtet werden, sofern deren installierte Leistung 250 kW oder 20% der EEA-Gesamtleistung nicht überschreitet. Arten von EEA im Sinn des bestehenden Dokuments sind zum Beispiel:

- Wasserkraftanlagen
- Windenergieanlagen
- Photovoltaikanlagen
- Speicheranlagen (die mit Stromrichter mit dem Verteilnetz verbunden sind) im Einspeisemodus (mit thermischer, mechanischer und chemischer Speicherung) und bidirektionale Ladesäulen für Elektromobilität
- Notstromanlagen und Netzersatzanlagen, sofern diese zeitweise mit dem Verteilnetz parallel betrieben werden
- Blockheizkraftwerke
- Weitere

Die Anforderungen gelten sowohl für direkte Anschlüsse an das Verteilnetz des VNB als auch für Anschlüsse innerhalb Arealnetzen, die an das Verteilnetz des VNB angeschlossen sind.

Dieses Dokument dient als Grundlage für die fernwirktechnische Ankopplung solcher EEA an das Netzleitsystem des VNB.

# **2 Betriebliche Anforderungen zur Fernüberwachung/Fernsteuerung der EEA**

Die Notwendigkeit einer fernwirktechnischen Anbindung ergibt sich für folgende Funktionsbereiche:

- **Fernüberwachung** zum netzbetrieblichen Zwecke: Übertragung von Stellungsmeldungen der entsprechenden Anschlussfelder und der Effektivmesswerte (I, U, P, Q).
- **Fernsteuerung** der Wirk- und Blindleistung der EEA zur Sicherstellung der Netzgrenzwerteinhaltung im gefährdeten oder gestörten Netzzustand<sup>1</sup>. Der VNB greift nicht in die Steuerung der EEA ein, sondern stellt lediglich die entsprechenden Signale auf der jeweils vorhandenen Schnittstelle gemäss technischer Ausführung zur Verfügung. Der VNB ist für die Übertragung der Signale bis zur jeweils vorhandenen Schnittstelle verantwortlich. Die technische Umsetzung der Vorgaben innerhalb der Anlage unterliegt der Verantwortung des Netzanschlussnehmers und kann neben der EEA noch weitere Elemente (z.B. steuerbare Lasten, Speicher etc.) berücksichtigen. Der VNB ist berechtigt, unangekündigt die Gesamtwirkungskette durch Funktionsprüfungen zu testen.

# **2.1 Priorisierung**

Netz- und systemrelevante Vorgaben zum Verhalten von Erzeugungsanlagen haben immer Vorrang vor marktrelevanten Vorgaben. Bei sich zeitlich überschneidenden Wirkleistungsvorgaben durch den VNB und durch Dritte (Marktvorgaben, Eigenbedarfsoptimierung etc.) gilt immer die betragsmässig kleinere Leistung.

# **2.2 Fernüberwachung**

Der Umfang der über die fernwirktechnische Anbindung zu übertragenen Signalen ist entsprechend der Anlagenvariante auszuführen. Im Zuge der Projektabstimmung zwischen dem Anschluss und dem VNB wird anhand der durch den Netzanschlussnehmer gelieferten Anlagen- und Projektdaten eine projektspezifische Signalliste erstellt und dem Netzanschlussnehmer zur Verfügung gestellt.

# **2.3 Fernsteuerung der Wirk- und Blindleistung der EEA**

Im Falle einer Begrenzung der Wirkleistungsabgabe gibt der VNB auf die am Netzanschlusspunkt vereinbarte Anschlusswirkleistung bezogene Sollwerte vor. Die Übergabe des Sollwertes der Wirkleistungsvorgabe erfolgt als Sollwert-Stellbefehl zwischen 0 % und 100 % der maximal eingespiesenen Wirkleistung.

Im Fall einer Fernsteuerung der Blindleistung gibt der VNB einen festen Verschiebungsfaktor cosφ vor. Mindestanforderung liegt bei 0.90untererregt, bzw. 0,90übererregt. Da hinter dem gleichen Anschlusspunkt eventuell auch Verbrauchsanlagen angeschlossen sind oder angeschlossen werden, deren Blindleistung nicht gesteuert werden kann, bezieht sich diese Vorgabe nicht auf den Anschlusspunkt, sondern auf alle einzelnen EEA.

Die Fernsteuerung der Wirk- und Blindleistung der EEA muss bei jedem Betriebszustand und aus jedem Betriebspunkt möglich sein. EEA müssen in der Lage sein, die Wirk- oder Blindleistungssollwerte innerhalb von 5 Minuten zu erreichen. Kann der Wirkleistungssollwert innerhalb des vorgegebenen Zeitraums nicht erreicht werden, ist die EEA abzuschalten. Wenn technisch nicht anders möglich, kann die Wirkleistungsreduktion auch durch Abschaltung einzelner Energieerzeugungseinheiten (z.B. einzelne Generatoren oder Wechselrichter) realisiert werden. Unterhalb deren technischen Mindestleistung dürfen sich die Energieerzeugungseinheiten vom Netz trennen.

 $1$  Der gefährdete und gestörte Netzzustand wird im Distribution Code Schweiz definiert.

# **3 Fernwirktechnisches Anbindungskonzept**

# **3.1 Allgemein**

Aufgrund der erhöhten Anforderungen an die Sicherheit der fernwirktechnischen Anbindung zum Netzleitsystem des VNB werden alle Komponenten der Fernwirkanbindung vom VNB beschafft, parametriert und dem Netzanschlussnehmer fertig geliefert. Diese Elemente bleiben im Eigentum und im betrieblichen Verantwortungsbereich des VNB. Für die Beschaffung, die Installation und den Betrieb der übrigen Komponenten sowie die Montage und den elektrischen Anschluss aller Komponenten ist der Netzanschlussnehmer verantwortlich.

# **3.2 Kommunikation VNB**

Die Datenübertragung zum Netzleitsystem erfolgt vorrangig über Mobilfunk. Die Mobilfunk-Antenne ist durch den Netzanschlussnehmer an einem Ort mit optimalen Empfangseigenschaften zu montieren (RSSI max. -100dBm, LTE3, LTE4 oder LTE20). Eine geeignete Innen- oder Aussenantenne inkl. Antennenkabel wird vom VNB geliefert. Muss eine Aussenantenne montiert werden, so muss ein zusätzlicher Überspannungsableiter zum Blitzschutz installiert werden. Dieser wird durch den VNB angeliefert. Besteht eine Anbindungsmöglichkeit über andere Kommunikationsmedien muss dies projektspezifisch abgehandelt werden.

# **3.3 Gateway VNB**

Die Schnittstelle zwischen dem Gateway VNB und dem Gateway EEA ist vorgängig mit dem VNB abzustimmen. Das Gateway VNB ist möglichst im gleichen Schrank wie das Gateway EEA zu platzieren. Die Verlegung der Kommunikationsverbindung zwischen beiden Gateways unterliegt dem Netzanschlussnehmer.

Für die Weiterleitung der Daten an die Erzeugungseinheit/en ist der Netzanschlussnehmer verantwortlich.

# **3.4 Funktionsprüfung und Inbetriebnahme**

Funktionsprüfung und Inbetriebnahme der gesamten Fernwirkanlage werden in Zusammenarbeit mit dem VNB durchgeführt. Der Netzanschlussnehmer hat während der gesamten Prüfung und Inbetriebnahme anwesend zu sein. Vorab hat der Netzanschlussnehmer die Funktion seines Fernwirkgerätes und des dahinterliegenden Prozesses bis zum Gateway des VNB sicherzustellen und zu dokumentieren. Die Sicherstellung eines funktionierenden Regelkreises<sup>2</sup> ist durch den Netzanschlussnehmer zu erbringen.

# **3.5 Kostentragung**

Die Kosten für die Beschaffung des Fernwirkschranks für den Netzanschlusspunkt und Beschaffung des Gateways VNB, sowie die entstehenden Kosten für die Parametrierung, die Funktionsprüfung und die Inbetriebnahme der entsprechenden Komponenten, bis zur übergabestelle Output Gateway VNB werden vom VNB übernommen. Ebenfalls werden die anfallenden Kosten für die nachrichtentechnische Übertragung der Steuerbefehle und der Messwerte vom VNB übernommen. Die Kosten für alle Arbeiten im Verantwortungsbereich des Netzanschlussnehmers (Beschaffung, Installation und Betrieb der übrigen Komponenten, Montage und elektrischer Anschluss der Fernwirktechnischen Komponenten VNB, sowie externe Verteilung der Daten an die Erzeugungseinheit/en) sind vom Netzanschlussnehmer zu tragen.

# **3.6 Prozess**

Die erfolgreiche fernwirktechnische Anbindung der EEA an das Leitsystem des VNB stellt eine Voraussetzung für die Bewilligung des Anschlusses einer EEA an das Verteilnetz dar.

Damit Lieferzeiten von einigen Wochen gerechnet werden muss, benötigt der VNB eine Bestellung mit dem offiziellen Bestellformular so früh wie möglich vor Inbetriebnahme der Anlage. Die Geplante Umsetzung und eingesetzten Komponenten zur Erfüllung dieser Anforderung ist vorgängig dem VNB in Form eines Prinzipschemas einzureichen.

<sup>&</sup>lt;sup>2</sup> Regelung der vom Netzbetreiber geforderten Sollwertvorgabe für Wirkleistung am Anschlusspunkt

# **4 Varianten und Umfang**

# **4.1 Übersicht**

Für die fernwirktechnische Anbindung der EEA an das Leitsystem der BKW werden drei Varianten unterschieden. Die Wahl der Anbindungsvariante ergibt sich aus der der technischen Ausstattung des Netzanschlusspunktes sowie dessen Spannungsebene [\(Abbildung 4\)](#page-8-0).

- **Variante 1 – Vollständig:** Für Kunden mit eigener TS und Übergabeschalter auf der 16-kV-Seite des Trafos und Messung des Netzanschlusspunktes.
- **Variante 2 – Ohne Übergabeschalter:** Für Kunden mit Messung des Netzanschlusspunktes und ohne Übergabeschalter auf der 16-kV-Seite des Trafos.
- **Variante 3- Ohne Messung am Anschlusspunkt:** Für Kunden ohne Messung des Netzanschlusspunktes und ohne Übergabeschalter auf der 16-kV-Seite des Trafos

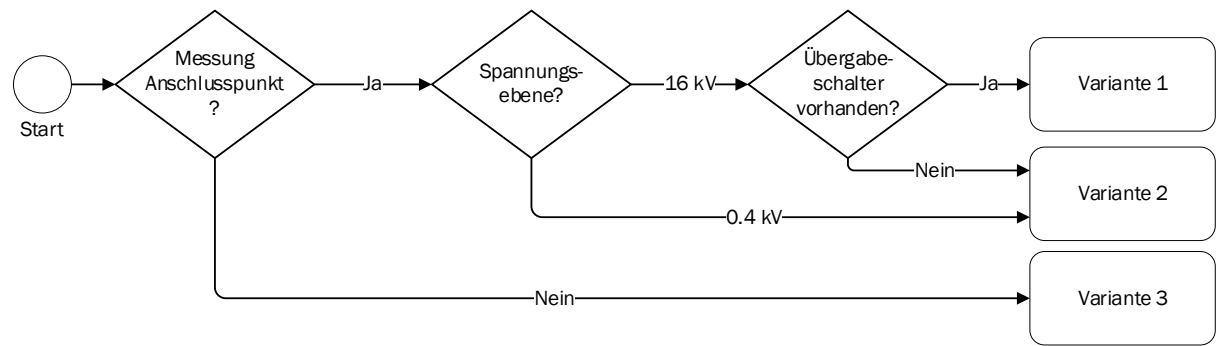

*Abbildung 1: Flussdiagram für die Auswahl der Anbindungsvariante*

# **4.2 Variante 1 - Vollständig**

Die Variante 1 [\(Abbildung 2\)](#page-5-0) wird umgesetzt, wenn eine Messung am Anschlusspunkt und ein Übergabeschalter auf der Primärseite des Trafos vorhanden sind. Neben den Messwerten auf dem Anschlusspunkt wird in diesem Fall auch der Übergabeschalter auf der Primärseite des Trafos erschlossen und dessen Schalterposition der BKW rückgemeldet. Dazu ist die Installation eines Gateways VNB sowie eines Fernwirkschrankes notwendig. Diese werden vom VNB geliefert.

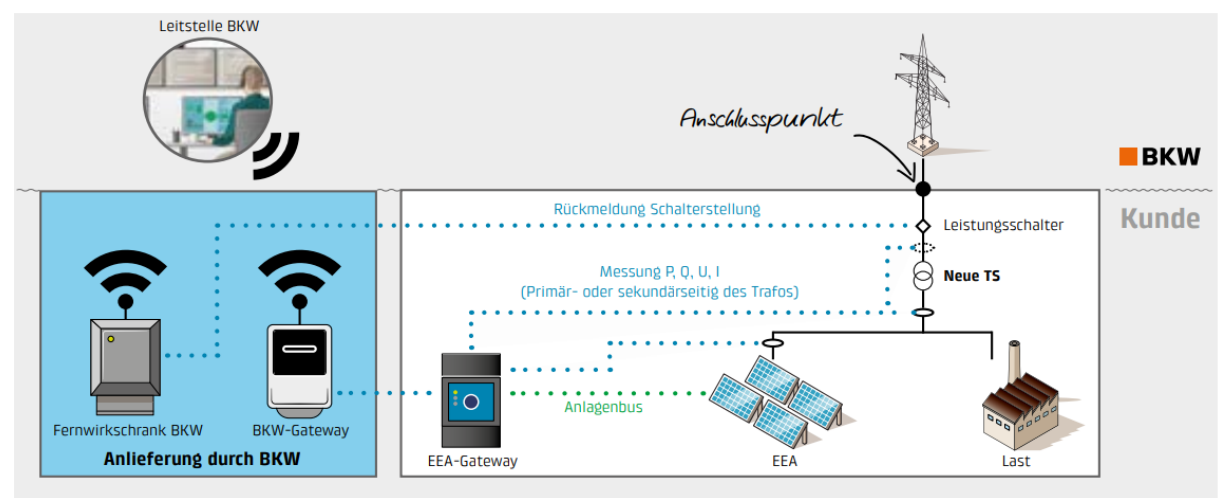

*Abbildung 2: Prinzipschema der Anbindungsvariante 1*

#### <span id="page-5-0"></span>**Der Netzanschlussnehmer ist in der Verantwortung nachfolgende Punkte umzusetzen (Details und Dimensionen siehe Kapitel [5\)](#page-9-0):**

#### 4.2.1 Anforderungen an die Trafostation

#### **Standort:**

- Installation des vom VNB angelieferten Fernwirkschrankes vor Ort, inkl. Einspeisung 230VAC (Absicherung C13A Einphasig). Dabei ist bei der Planung der TS genügend Platz für den Einbau des Fernwirkschrankes vorzusehen. Der Einbauplatz muss folgende Kriterien gewährleisten:
	- o Einbauort in der Trafostation, nicht im Freien
	- o Umgebungstemperatur von -10°C bis + 40°C
	- o Luftfeuchtigkeit 30% bis 60% nicht kondensierend
	- o für den VNB jederzeit, ohne Hilfsmittel, leicht zugänglich
	- o Sonderfälle sind mit dem VNB vorgängig abzustimmen.
- Installation der Mobilfunkantenne für die Kommunikationsanbindung

#### **Schnittstelle Trafostation / Übergabeschalter:**

- Serielle Schnittstelle
- Datenpunkte Trafostation  $\rightarrow$  VNB
	- o Position Trenner
	- o Position Erdtrenner
	- o Position Schalter
	- o P/Q/U/I

#### 4.2.2 Anforderungen an die EEA

#### **Standort:**

- Beschaffung und Installation eines geeigneten Gateway EEA mit Energiemanagement
- Platzhaltung im Steuerschrank für den Gateway VNB
- Einbaumöglichkeit nahe dem Gateway EEA in Steuerschrank
- 24VDC 1A an Einbauort vorhanden, Litzen vorbereitet
- Bereitstellung Kommunikationsverbindung zwischen Gateway EEA und Gateway VNB
- Installation der Mobilfunkantenne für die Kommunikationsanbindung Gateway VNB
- Installation Messung am NAP (Gesamtmessung an der Übergabestelle, Rückführung auf Gateway EEA)

#### **Steuerung**

- Regelfunktion für Leistungslimitierung
- Steuerfunktion Blindleistung (cosphi)
- Schnittstelle (Modbus/Modbus TCP oder andere)
- $\bullet$  Datenpunkte VNB  $\rightarrow$  EEA
	- o Sollwert Wirkleistungsbegrenzung (0…100%)
	- o Sollwert Blindleistungssollwert (-0.9…0.9)
- $\bullet$  Datenpunkte EEA $\rightarrow$  VNB
	- o Angenommene Leistungsbegrenzung (0…100%)
	- o Wirkleistung EEA (MW) → produzierte Leistung der EEA
	- o Blindleistung EEA (MVar) → produzierte Blindleistung der EEA
	- o Wirkleistung NAP (MW) > Leistung welche ins Netz gespiesen/bezogen wird (Eigenbedarf abgezogen), Auf diese bezieht sich die allfällige Leistungsbegrenzung. Falls nicht vorhanden wirkt die Begrenzung direkt auf die Produzierte Leistung.
	- o Blindleistung NAP (MVar) → Blindleistung welche ins Netz gespiesen/bezogen wird

# **4.3 Variante 2 - Ohne Übergabeschalter**

Die Variante 2 [\(Abbildung 3\)](#page-7-0) wird umgesetzt, wenn eine Messung am Anschlusspunkt vorhanden ist aber auf der Primärseite des Trafos kein Übergabeschalter vorhanden ist oder eingebaut werden kann. Der VNB liefert dazu das notwendige Gateway.

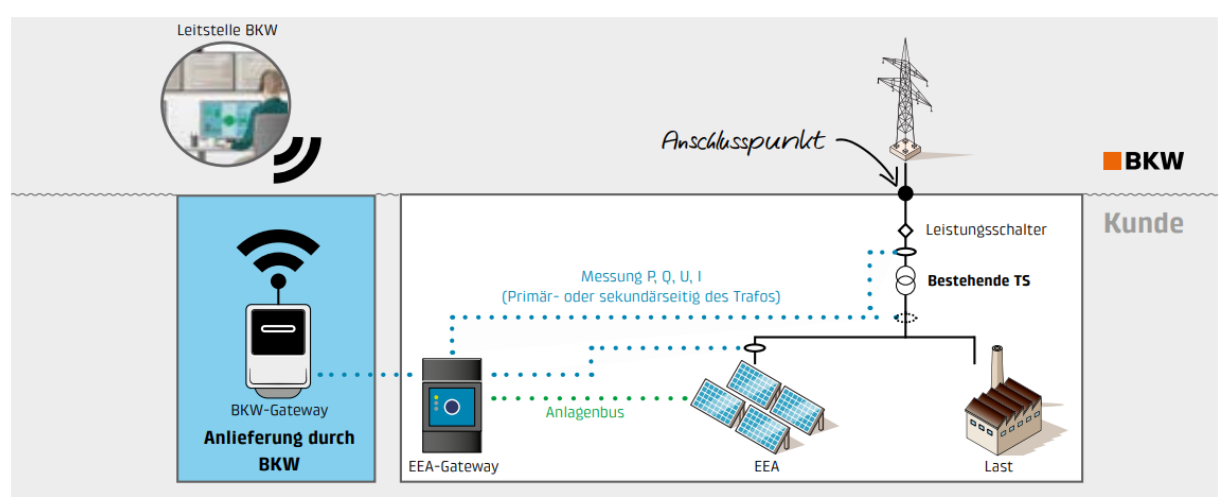

*Abbildung 3: Prinzipschema der Anbindungsvariante 2*

#### <span id="page-7-0"></span>**Der Netzanschlussnehmer ist in der Verantwortung nachfolgende Punkte umzusetzen (Details und Dimensionen siehe Kapitel [5\)](#page-9-0):**

#### 4.3.1 Anforderungen an die EEA

#### **Standort:**

- Beschaffung und Installation eines geeigneten Gateway EEA mit Energiemanagement
- Platzhaltung im Steuerschrank für den Gateway VNB
- Einbaumöglichkeit nahe dem Gateway EEA in Steuerschrank
- 24VDC 1A an Einbauort vorhanden, Litzen vorbereitet
- Bereitstellung Kommunikationsverbindung zwischen Gateway EEA und Gateway VNB
- Installation der Mobilfunkantenne für die Kommunikationsanbindung Gateway VNB
- Installation Messung am NAP (Gesamtmessung an der Übergabestelle)

#### **Steuerung**

- Regelfunktion für Leistungslimitierung
- Steuerfunktion Blindleistung (cosphi)
- Schnittstelle (Modbus/Modbus TCP oder andere)
- **Datenpunkte VNB → EEA** 
	- o Sollwert Wirkleistungsbegrenzung (0…100%)
	- o Sollwert Blindleistungssollwert (-0.9…0.9)
- **Datenpunkte EEA** $\rightarrow$  **VNB** 
	- o Angenommene Leistungsbegrenzung (0…100%)
	- o Wirkleistung EEA (MW) → produzierte Leistung der EEA
	- o Blindleistung EEA (MVar) → produzierte Blindleistung der EEA
	- o Wirkleistung NAP (MW) è Leistung welche ins Netz gespiesen/bezogen wird (Eigenbedarf abgezogen), Auf diese bezieht sich die allfällige Leistungsbegrenzung. Falls nicht vorhanden wirkt die Begrenzung direkt auf die Produzierte Leistung.
	- $\circ$  Blindleistung NAP (MVar)  $\rightarrow$  Blindleistung welche ins Netz gespiesen/bezogen wird

# **4.4 Variante 3 - Ohne Messung am Anschlusspunkt**

Die Variante 3 [\(Abbildung 4\)](#page-8-0) wird umgesetzt, wenn keine Messung am Anschlusspunkt vorhanden ist oder eingebaut werden kann. Im Falle einer Abregelung der Anlage wird der Sollwert somit direkt der EEA vorgegeben, ohne Berücksichtigung des Eigenverbrauchs.

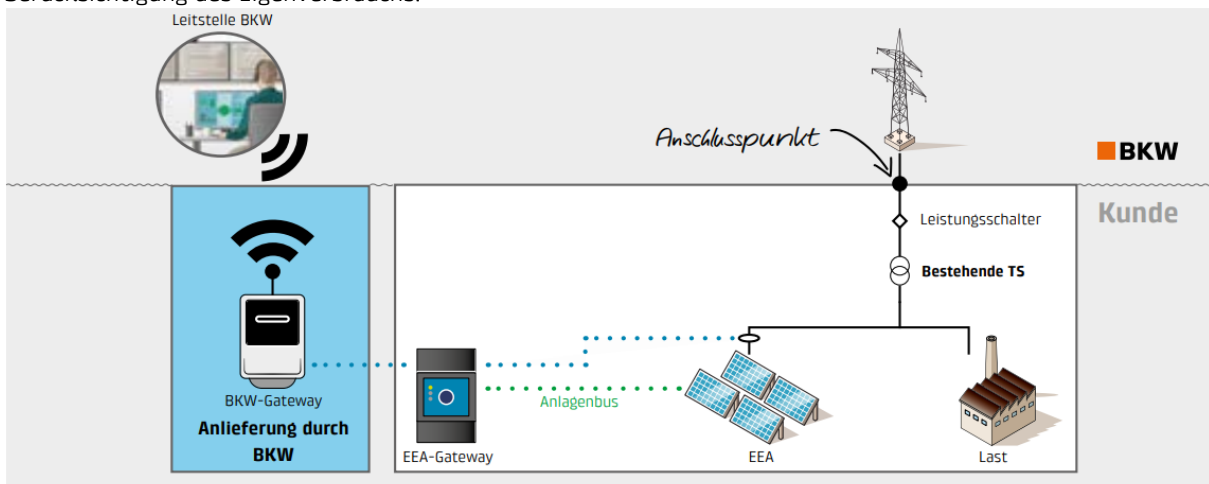

*Abbildung 4: Prinzipschema der Anbindungsvariante 3*

#### <span id="page-8-0"></span>**Der Netzanschlussnehmer ist in der Verantwortung nachfolgende Punkte umzusetzen (Details und Dimensionen siehe Kapitel [5\)](#page-9-0):**

#### 4.4.1 Anforderungen an die EEA

#### **Standort:**

- Beschaffung und Installation eines geeigneten Gateway EEA mit Energiemanagement
- Platzhaltung im Steuerschrank für den Gateway VNB
- Einbaumöglichkeit nahe dem Gateway EEA in Steuerschrank
- 24VDC 1A an Einbauort vorhanden, Litzen vorbereitet
- Bereitstellung Kommunikationsverbindung zwischen Gateway EEA und Gateway VNB
- Installation der Mobilfunkantenne für die Kommunikationsanbindung Gateway VNB

#### **Steuerung**

- Regelfunktion für Leistungslimitierung
- Steuerfunktion Blindleistung (cosphi)
	- Schnittstelle (Modbus/Modbus TCP oder andere)
- **Datenpunkte VNB → EEA** 
	- o Sollwert Wirkleistungsbegrenzung (0…100%)
	- o Sollwert Blindleistungssollwert (-0.9…0.9)
- **Datenpunkte EEA** $\rightarrow$  VNB
	- o Angenommene Leistungsbegrenzung (0…100%)
	- o Wirkleistung EEA (MW) → produzierte Leistung der EEA
	- o Blindleistung EEA (MVar) è produzierte Blindleistung der EEA

#### <span id="page-9-0"></span>**5.1 Gateway VNB**

# $IG2$ device for XPG

The IG2 is a chosen hardware of the XPG (Secure StreamX Protocol Gateway) product family. With its ultra-compact design and high-performance components, the IG2 meets all requirements of communication applications, data processing and protocol conversion and is extremely<br>flexible in operation and integration.

See also XPG Communication Gateway

#### **Specifications**

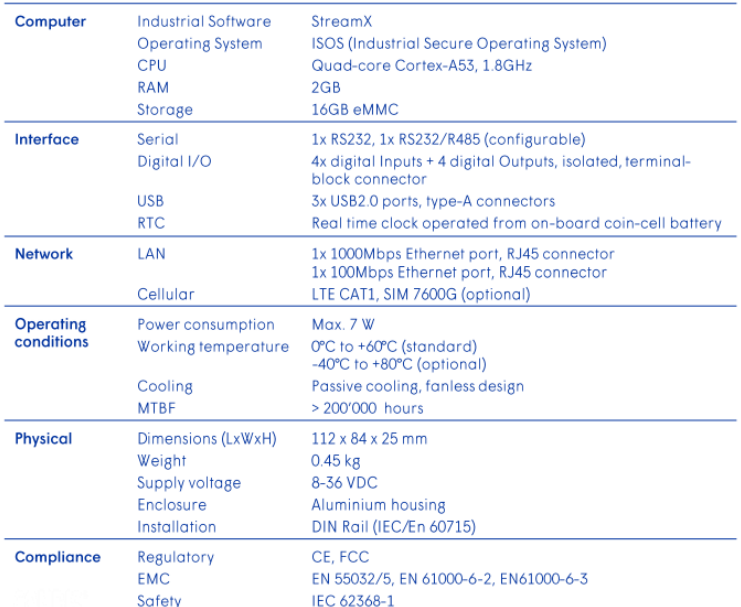

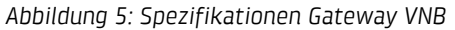

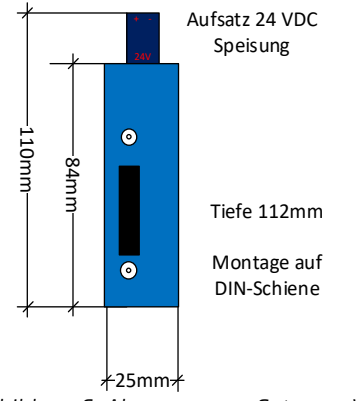

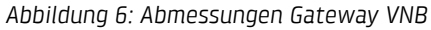

# **5.2 Fernwirkschank für Trafostation**

Dimension: 600mm x 800mm x 400mm (Breite x Höhe x Tiefe)

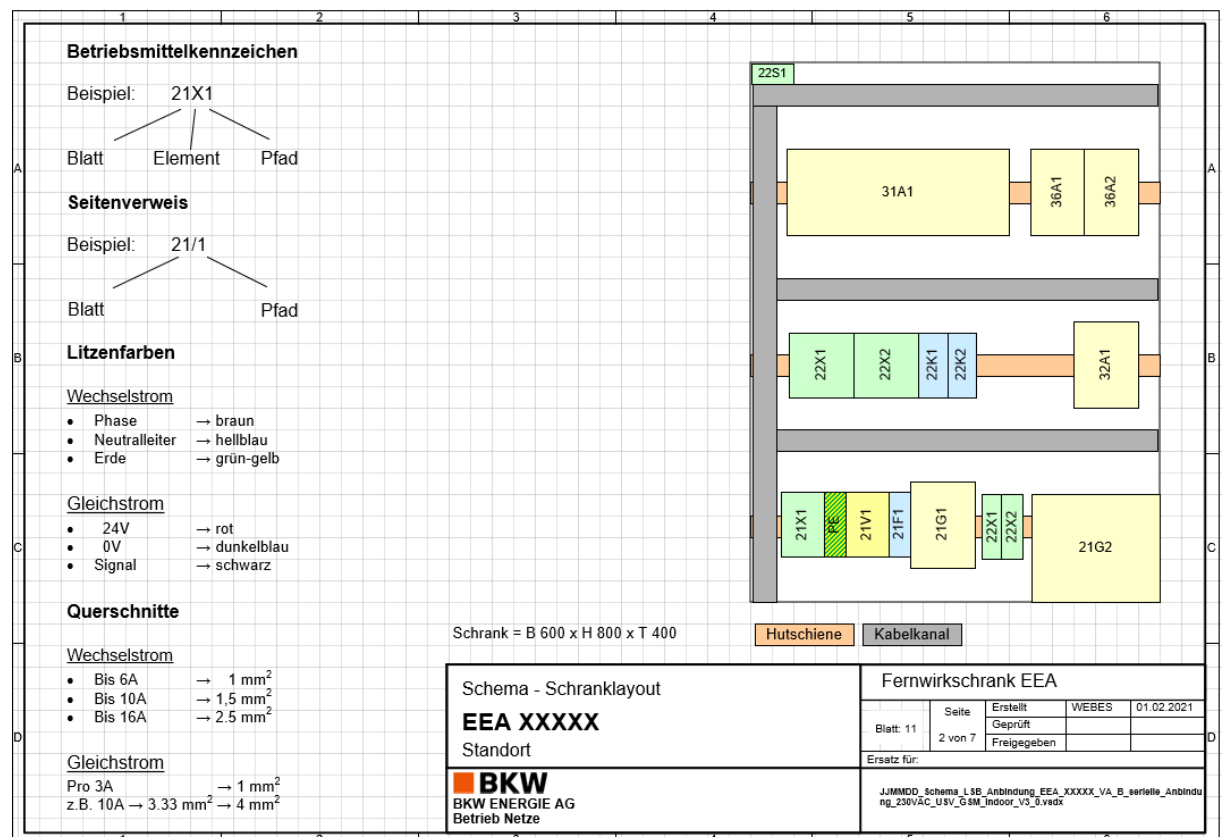

Montage: Wandmontage mit Kabeleinführung unten

*Abbildung 7: Layout Fernwirkschank*

#### **Schrankbestückung:**

- 31A1 Hitachi RTU 540
- 36A1/2 Kommunikationsgeräte
- 21G1 Gleichrichter 24VDC
- 21G2 Batterieblock für Autonomiezeit von 8h
- Klemmen und Relais